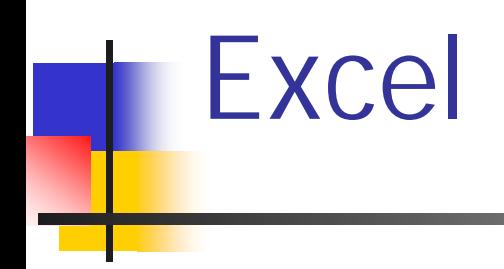

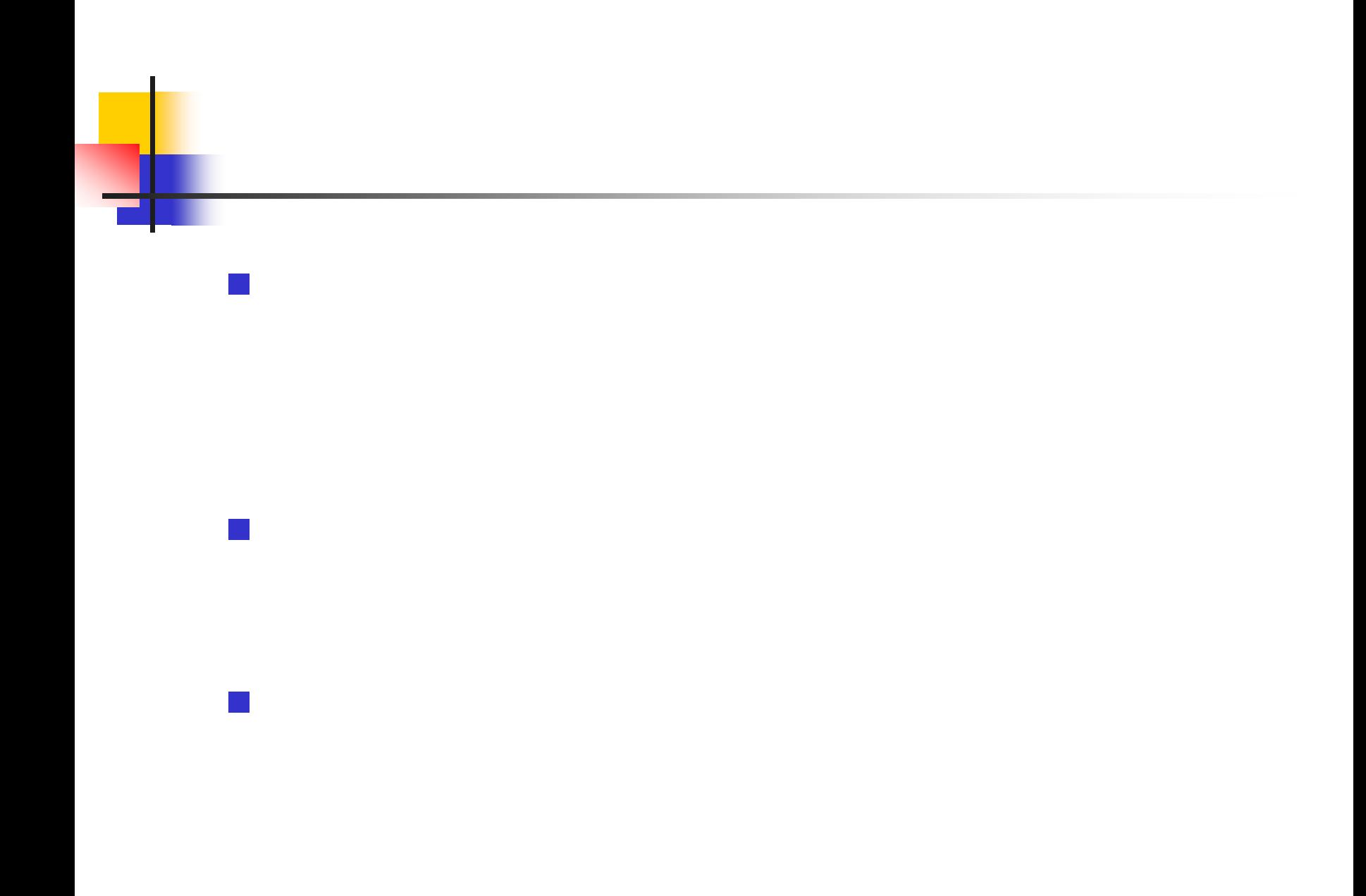

$$
\begin{aligned}\n\cdots, x(t-p), x(t-p+1), \cdots x(t-2), x(t-1), x(t) \\
\Delta x(t) &= x(t) - x(t-1) \\
\Delta^2 x(t) &= \Delta x(t) - \Delta x(t-1) \\
&= \{x(t) - x(t-1)\} - \{x(t-1) - x(t-2)\} \\
&= x(t) - 2x(t-1) + x(t-2)\n\end{aligned}
$$

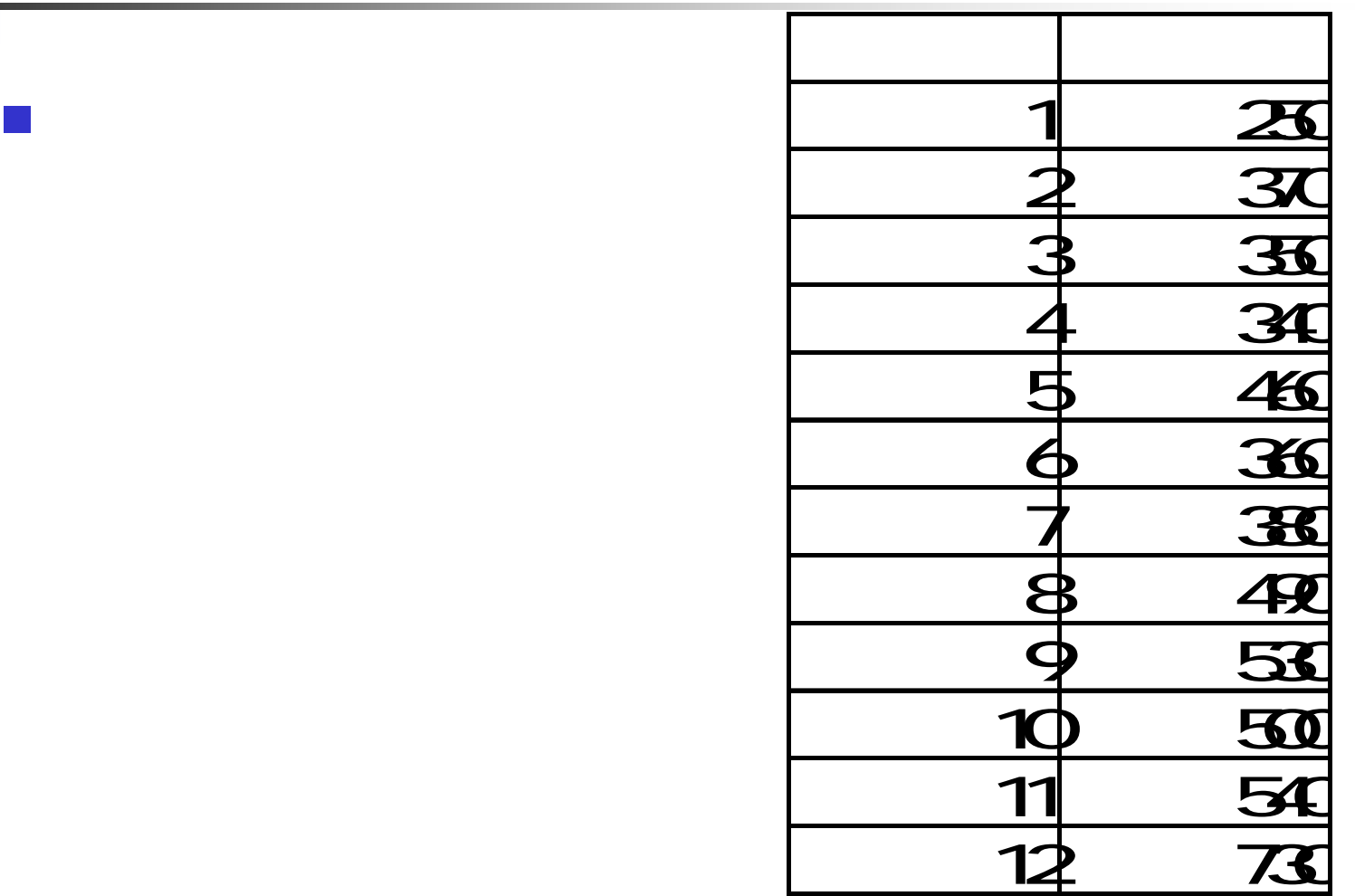

**Service Service** 

급

## $\blacksquare$  A1 **B1**

- $\blacksquare$  C1
- $\text{C3}$  =B3-B2

 $\rightarrow$ 

■ C3 C13

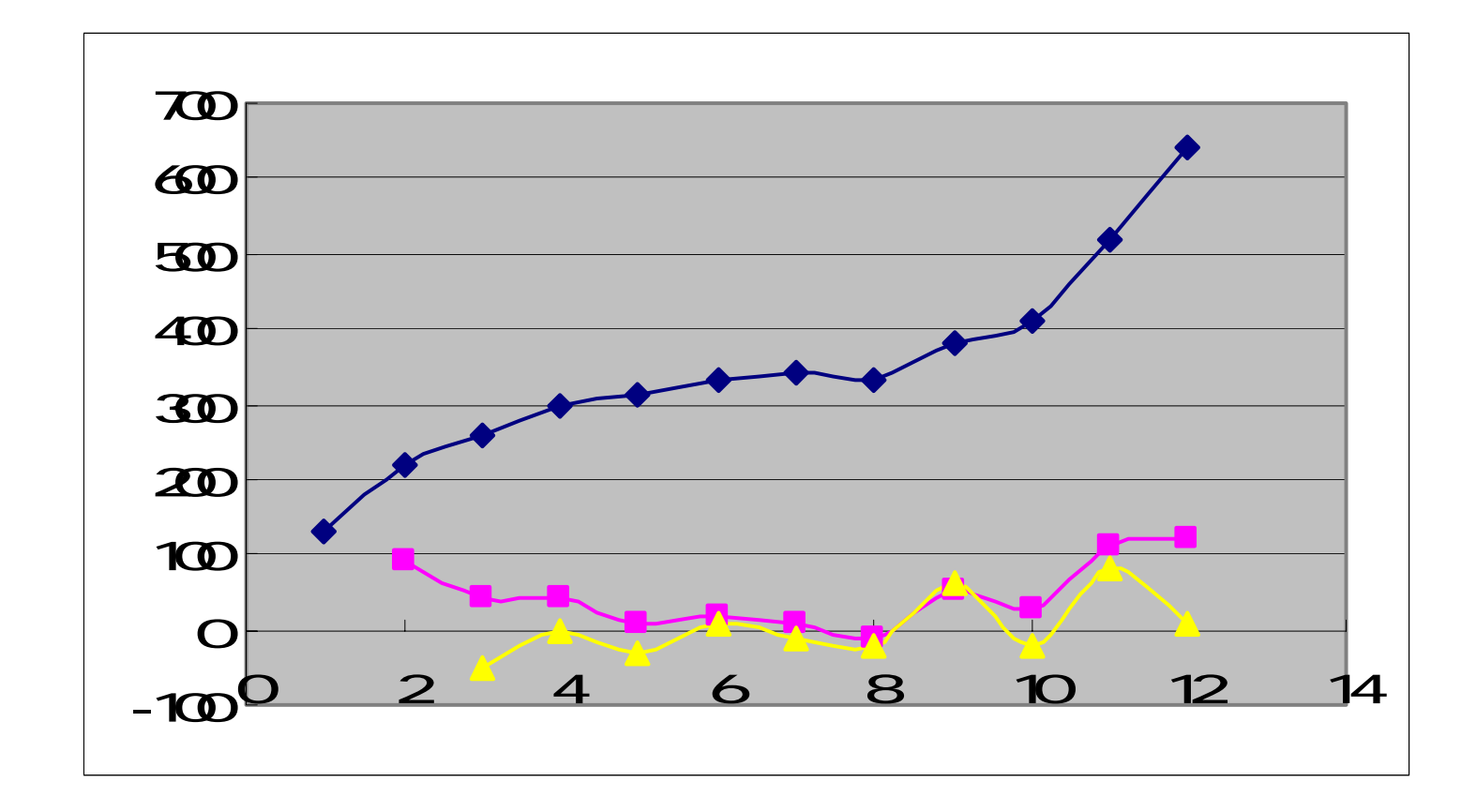

$$
y = -\frac{1}{2}x + 4\sin\left(\frac{\pi}{6}x\right) + 9\left(Rand -\frac{1}{2}\right)
$$

Excel -

**Service Service** 

 $(2002)$  P.124

## $X = 1, 2, 3, ..., 20$

 $\sim$ 

 $\mathcal{L}^{\text{max}}$